### **2881 Praktischer Einsatz von Chat GPT im Rechnungswesen**

Sie erlangen ein fundiertes Verständnis von Künstlicher Intelligenz und den technologischen Grundlagen von ChatGPT. Sie sammeln zudem praktische Erfahrung durch direktes Interagieren mit dem Tool. Das Seminar legt den Fokus auf spezielle Anwendungsbereiche, wie den Einsatz von ChatGPT als digitalen Assistenten im Bereich Steuern und Rechnungswesen und beleuchtet die Integration von Plugins sowie neueste Entwicklungen in diesem Feld. Theoretische Inhalte werden mit praktischen Übungen verknüpft, um Sie auf die effiziente Nutzung von ChatGPT im beruflichen Kontext vorzubereiten.

#### **Die Inhalte:**

Sie erhalten vor dem Seminar eine detaillierte Anleitung zur Anmeldung und Registrierung bei OpenAI und ChatGPT. Diese Anleitung wird vorab versandt, um sicherzustellen, dass Sie problemlos auf die Plattform zugreifen können und für die praktischen Übungen während des Seminars vorbereitet sind.

#### **Teil 1: Grundlagen von ChatGPT**

- Überblick über Künstliche Intelligenz (KI): Einführung in die Grundprinzipien der KI Beispiele für alltägliche KI-Anwendungen
- ChatGPT verstehen: Einführung in die Entwicklung Funktionsweise Technische und rechtliche Aspekte sowie die Limitationen von ChatGPT
- Erste Gehversuche mit ChatGPT: Teilnehmer\*innen interagieren mit ChatGPT, stellen individuelle Fragen und analysieren die Antworten gemeinsam

#### **Teil 2: Themenspezifische Anwendungsfälle von ChatGPT**

- ChatGPT als persönlicher Assistent: Wie kann ChatGPT im beruflichen Alltag unterstützen? Live-Demo und praktische Übungen
- Workshop zur Prompt-Erstellung: Teilnehmende experimentieren mit vorgegebenen Prompts für ChatGPT Erstellen von eigenen Prompts für ChatGPT basierend auf die täglichen Aufgaben Gemeinsame Analyse und Optimierung der Prompts

## **2881 Praktischer Einsatz von Chat GPT im Rechnungswesen**

#### **Teil 3: ChatGPT im Rechnungswesen vertiefen**

- **I** Integration von PlugIns Integrieren ausgewählter PlugIns in ChatGPT und auf deren Funktionalität testen. Gemeinsame Analyse und Diskussion
- Praktische Anwendungsfälle von ChatGPT im Rechnungswesen Fallbeispiele aus der Praxis. Lösungsansätze mit ChatGPT
- Aktuelle Entwicklungen und Zukunftsperspektiven Trends und Entwicklungen Potenzielle Auswirkungen auf den Beruf der Expert\*innen im Rechnungswesen

#### **Die Zielgruppe:**

Fachkräfte im Bereich Rechnungswesen, Buchhalter\*innen, Bilanzbuchhalter\*innen, Steuerberater\*innen, Finanzanalysten, Auditoren, Unternehmensleiter\*innen, die ihre Buchhaltungsprozesse modernisieren möchten

#### **Unser Experte: MARTIN SETNICKA, BA MA MSc PhD**

Martin Setnicka war über ein Jahrzehnt im österreichischen Bundesministerium für Finanzen, vorwiegend in der Betrugsbekämpfung, tätig. Er baute das Predictive Analytics Competence Center - eine Organisationseinheit mit der Zielsetzung die österreichische Betrugsbekämpfung mit innovativen Analysemethoden zu unterstützen - organisatorisch mit auf. Er fungierte über ein Jahr als der Leiter dieser Abteilung.

Martin Setnicka hat die Beratungs- und Entwicklungsagentur "S!MART thinking" gegründet und unterstützt als Experte Unternehmen und Organisationen beim digitalen Transformationsprozess sowie beim Aufbau und der Umsetzung von Advanced Analytics Vorhaben.

Martin Setnicka ist Leiter der Zertifikatsprogramme "Digitalisierung im Steuer- und Rechnungswesen" sowie "Digital Accounting Business Partner für KMU" an der FH Campus Wien sowie Lehrbeauftragter an der FH Campus Wien, FH Burgenland und FH Steyr. Er ist auch in diversen Prüfungskommissionen der Wirtschaftskammer. Außerdem ist er Gründer und Vorsitzender des Tech Tax Plattform [www.taxelerate.at](http://www.taxelerate.at/) und Gründer des Tax Tech Unternehmens [www.prognoserechnung.at.](http://www.prognoserechnung.at/)

### **Live-Online-Kurs**

Der Kurs kann auch als Live-Online-Kurs gebucht werden. Sie sehen in der Terminbeschreibung wie Ihr Kurs durchgeführt wird.

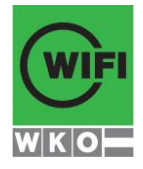

**Kursbuchung und weitere Details unter 2869 im WIFI-Kundenportal:** [www.wifi.at/ooe](http://www.wifi.at/ooe)

# **2881 Praktischer Einsatz von Chat GPT im Rechnungswesen**

Lernen wie im Seminarraum – nur ohne Anreise und bequem von Zuhause oder von Ihrem Arbeitsplatz aus. Ein fixer Stundenplan gibt die Termine vor, Ihr Trainer unterrichtet Sie und Ihre Kollegen zu festgelegten Zeiten mit dem Videokonferenztool "Zoom". Wo immer Sie sich gerade aufhalten, über das Internet sind Sie live dabei, arbeiten aktiv mit und können sich jederzeit an der Kommunikation im virtuellen Lernraum beteiligen.

- Sie benötigen ein mit dem Internet verbundenes Endgerät, d. h. einen PC, ein Notebook, ein Tablet oder Smartphone sowie Lautsprecher oder Kopfhörer, optimaler Weise verwenden Sie jedoch ein Headset, um eine bessere Tonqualität zu erhalten und eine Webcam (extern oder im Gerät integriert), um sich via Video auszutauschen.
- Sie erhalten vor Ihrem Kurstermin Ihren Zugangs-Link zur Zoom-Videokonferenz. Um Ihre Teilnahme eindeutig zuordnen zu können, melden Sie sich bitte mit Ihrem Vor- UND Nachnamen an.

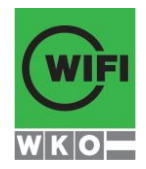